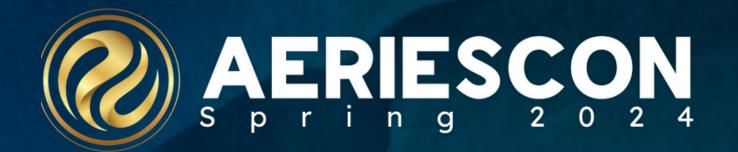

# Alternative Education School Scheduling Principles

Session 456

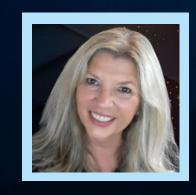

Susan Prow | Training and Documentation Specialist

Information shared throughout this presentation is the property of Aeries Software. Information or images may not be reproduced, duplicated, or shared without the prior written consent of Aeries Software.

## Agenca

- 1 Why Alt Ed Scheduling?
- 2 Setup Settings, Placeholders, etc.
- B Extras Classes, Issue Credit, etc.

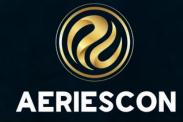

## Alt Ed Scheduling Supports

- Adult Education
- Continuation Schools
- County Offices of Education (COEs)
- Credit Recovery Schools
- Independent Study Programs
- Online/Distance Learning
- School-wide or Select Sections

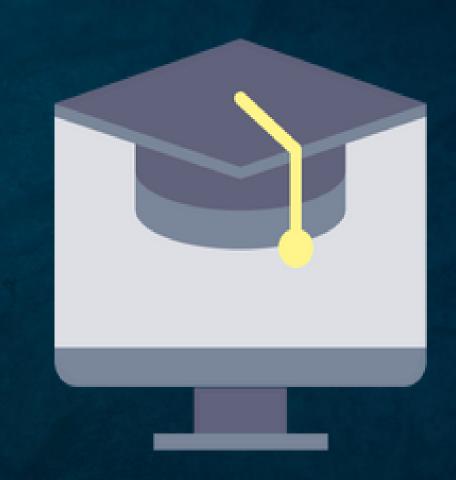

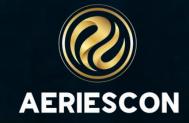

# Traditional Comprehensive Master Schedule

| MST Board Period | s                 |                   |                   |                    |                    |                    |                     |                   |
|------------------|-------------------|-------------------|-------------------|--------------------|--------------------|--------------------|---------------------|-------------------|
| Teacher:         | Period 0          | Period 1          | Period 2          | Period 3           | Period 4           | Period 5           | Period 6            | Period 7          |
| 605 Acosta       |                   | IBHstAm2/HEcCv/19 | IBHstAm2/HEcCv/23 | Hon World Hst/36   | Hon World Hst/34   | PE 9+1/11          | Hon World Hst/33    |                   |
| 607 Bray         |                   | PE 9/52           | PE 9/45           | PE 9+1/41          | PE 9/47            | PE 9/53            |                     |                   |
| 610 Alvarado     |                   |                   |                   | Span IV IB SL+1/20 | Accel Span II+2/37 | Span IV IB SL+1/22 | Accel Span II/27    | ROP Food Mgmt/17  |
| 612 Bauer        |                   |                   | English 9 Cp+2/27 | English 12 CP/37   | English 12 CP/27   | English 9 Cp/32    | Journalism/21       |                   |
| 616 Cruz         | Hon Geo/Trg CP/32 | Geometry Cp/36    | Geometry Cp/33    |                    | Geometry Cp/32     | Hon Geo/Trg CP/38  |                     |                   |
| 619 Cook         |                   |                   |                   |                    |                    |                    | Adv Band+2/34       | Marching PE+1/127 |
| 620 Perkins      |                   | Algebra B/18      | Reading Fund/17   | Pre-Algebra/18     |                    | Algebra A+1/13     |                     | Resource/20       |
| 621 Berglund     |                   |                   | Geometry Cp/32    | Adv Algebra CP/28  | Adv Algebra CP/34  | Geometry Cp/34     | Adv Algebra CP/10   |                   |
| 624 Cooper       | ROP Food Srv Oc/9 |                   |                   |                    |                    |                    |                     |                   |
| 625 Clark        |                   | Algebra Cp/34     |                   | Algebra Cp/27      | Geometry Cp/31     | Geometry Cp/35     | Geometry Cp/23      |                   |
| 626 Durbin       |                   |                   |                   |                    |                    |                    | Football/0          |                   |
| 630 Dye          |                   | Beg Dance+1/50    | PE 9/49           |                    | Adv Dance+1/19     | Inter Dance+1/35   | Beg Dance+1/42      |                   |
| 635 Gonzalez     | Lib Trng I+1/2    | Lib Trng I+1/3    | Lib Trng I+1/4    | Lib Trng I+1/3     | Lib Trng I/3       | Lib Trng I+1/4     | Lib Trng I/1        |                   |
| 636 Goode        |                   | Hon Eng 10 CP/30  | English 12 CP/38  |                    | Hon Eng 10 CP/22   | English 12 CP/30   |                     | IB TheoryKnow/33  |
| 637 Goularte     |                   | Adv Algebra CP/24 | Adv Algebra CP/33 |                    | IB Math HL/11      | Adv Algebra CP/38  | HS Math Skills+2/31 |                   |
| 670 Macedo       |                   | Biology/9         |                   | US History/15      |                    | World His/Geo+1/14 | Ind Study+1/13      | Resource/21       |
| 672 Manning      | Biology/31        | Biology/35        | Biology/36        | Honors Biology/31  |                    | Biology/36         |                     |                   |
| 680 Mills        |                   |                   |                   | Beg Drama/32       | Beg Drama+1/30     | Intermd Drama/26   | Adv Drama+1/26      |                   |
| 681 Mitchell     |                   | Biology/34        |                   | Biology/37         | Biology/35         | Biology/33         | Biology+1/24        |                   |
| 683 Nielsen      |                   | Trig/Icm Cp/34    | Trig/Icm Cp/37    | Trig/Icm Cp/37     | Trig/Icm Cp/33     | Trig/Icm Cp/36     |                     |                   |

## Alt Ed Master Schedule

| Teacher:    | Period 0          | Period 1          | Period 2          | Period 3          | Period 4          | Period 5          | Period 6          |
|-------------|-------------------|-------------------|-------------------|-------------------|-------------------|-------------------|-------------------|
| 001 Smith   | Alt Ed Period 0/2 | Alt Ed Period 1/2 | Alt Ed Period 2/2 | Alt Ed Period 3/1 | Alt Ed Period 4/2 | Alt Ed Period 5/0 | Alt Ed Period 6/1 |
| 002 Fleming | Alt Ed Period 0/2 | Alt Ed Period 1/2 | Alt Ed Period 2/1 | Alt Ed Period 3/1 | Alt Ed Period 4/0 | Alt Ed Period 5/0 | Alt Ed Period 6/0 |

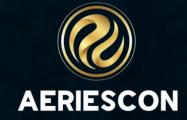

#### Benefits of Alt Ed Scheduling

- Each teacher has ONE SECTION per period
- Each student has a unique/customized class schedule for meeting graduation requirements
- Student schedules are easily updated on the Classes page as the credits are completed

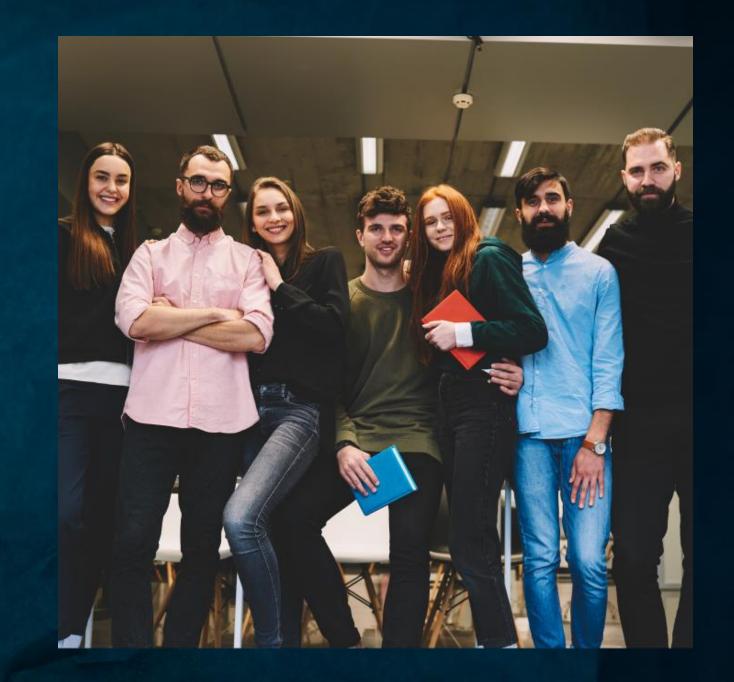

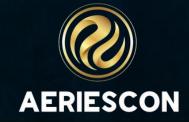

| 2023-2024 MASTER SCHEDULE BY TEACHER and PERIOD |       |    |       |              |                 |        |              |         |      |      | Page |     |      |         |       |       |         |      |                |           |        |
|-------------------------------------------------|-------|----|-------|--------------|-----------------|--------|--------------|---------|------|------|------|-----|------|---------|-------|-------|---------|------|----------------|-----------|--------|
| Sec#                                            | Pd-BI | Sm | Days  | Crs ID (     | Course Title    | Dpt TN | Teacher Name | Room CR | Gn L | о ні | MX   | Tot | Totl | M/Pct T | otF/P | TotOG | Son/P G | ch C | rs Tm<br>rp Nm | Sm<br>Grp | Hp T// |
| 1                                               | 0     | Υ  | MTWTF | AEDP0 /      | Alt Ed Period 0 | 1      | Smith        | 0.0     | 9    | 12   | 30   | 2   | 1    | 50.0 1  | 50.0  | 0     | 0.0     |      |                |           |        |
| 100                                             | 1     | Υ  | MTWTF | AEDP1        | Alt Ed Period 1 | 1      | Smith        | 2.5     | 9    | 12   | 30   | 2   | 1    | 50.0 1  | 50.0  | 0     | 0.0     |      |                |           |        |
| 200                                             | 2     | Υ  | MTWTF | AEDP2        | Alt Ed Period 2 | 1      | Smith        | 2.5     | 9    | 12   | 30   | 2   | 1    | 50.0 1  | 50.0  | 0     | 0.0     |      |                |           |        |
| 300                                             | 3     | Υ  | MTWTF | AEDP3        | Alt Ed Period 3 | 1      | Smith        | 2.5     | 9    | 12   | 30   | 1   | 1    | 100.0 0 | 0.0   | 0     | 0.0     |      |                |           |        |
| 400                                             | 4     | Y  | MTWTF | AEDP         | It Ed eriod 4   | 1      |              |         | 9    |      | 70   |     | 1    | 50.0 1  | 50.0  | 0     | .0      |      |                |           |        |
| 500                                             | 5     | 1  | MTW   | ₹ <b>D</b> F | Ed Perio        | 1      | mith         |         | 9    | 12   | 30   |     | 0    |         |       | Ċ     |         |      |                |           |        |
| 600                                             | 6     | 1  | MTV   | P            | It Ed Perio     | 1      | mil          |         | 9    | 12   | 7    |     | C    | 0       |       | 0 0   | .0      |      |                |           |        |
| Total                                           | s:    |    | 210   | 5.           | Lents: 10       | CI     | as unge:     |         | Boy  | s.   |      | Pc  | 20.0 |         | .: t  | P     | J0.0    | 0    | other:         |           | Pc 0.0 |
| 2                                               | 0     | Υ  | MTWTF | AEDP0        | Alt Ed Period 0 | 2      | Fleming      | 2.5     | 9    | 12   | 30   | 2   | 1    | 50.0 1  | 50.0  | 0     | 0.0     |      |                |           |        |
| 101                                             | 1     | Υ  | MTWTF | AEDP1        | Alt Ed Period 1 | 2      | Fleming      | 2.5     | 9    | 12   | 30   | 2   | 1    | 50.0 1  | 50.0  | 0     | 0.0     |      |                |           |        |
| 201                                             | 2     | Υ  | MTWTF | AEDP2        | Alt Ed Period 2 | 2      | Fleming      | 2.5     | 9    | 12   | 30   | 1   | 1    | 100.0 0 | 0.0   | 0     | 0.0     |      |                |           |        |
| 301                                             | 3     | Υ  | MTWTF | AEDP3        | Alt Ed Period 3 | 2      | Fleming      | 2.5     | 9    | 12   | 30   | 1   | 1    | 100.0 0 | 0.0   | 0     | 0.0     |      |                |           |        |
| 401                                             | 4     | Υ  | MTWTF | AEDP4        | Alt Ed Period 4 | 2      | Fleming      | 2.5     | 9    | 12   | 30   | 0   | 0    | 0       |       | 0     |         |      |                |           |        |
| 501                                             | 5     | Υ  | MTWTF | AEDP5        | Alt Ed Period 5 | 2      | Fleming      | 2.5     | 9    | 12   | 30   | 0   | 0    | 0       |       | 0     |         |      |                |           |        |
| 601                                             | 6     | Υ  | MTWTF | AEDP6        | Alt Ed Period 6 | 2      | Fleming      | 2.5     | 9    | 12   | 30   | 0   | 0    | 0       | )     | 0     |         |      |                |           |        |

#### Alt Ed Settings

- School Options set Education
  Type to Alt Ed (1)
- School Settings Use Alt Ed Scheduling for entire school or individual sections

#### Create Placeholder Courses

Placeholders can be:

- Period-Based:
  AltEdP1, AltEdP2, AltEdP3, etc.
- Subject-Based:
  English, Math, Social Science, etc.

#### **Create Course Packets**

Packets will allow for:

- Mass assigning placeholder courses to students
- Quick scheduling on the Classes page

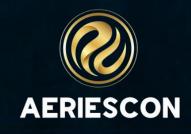

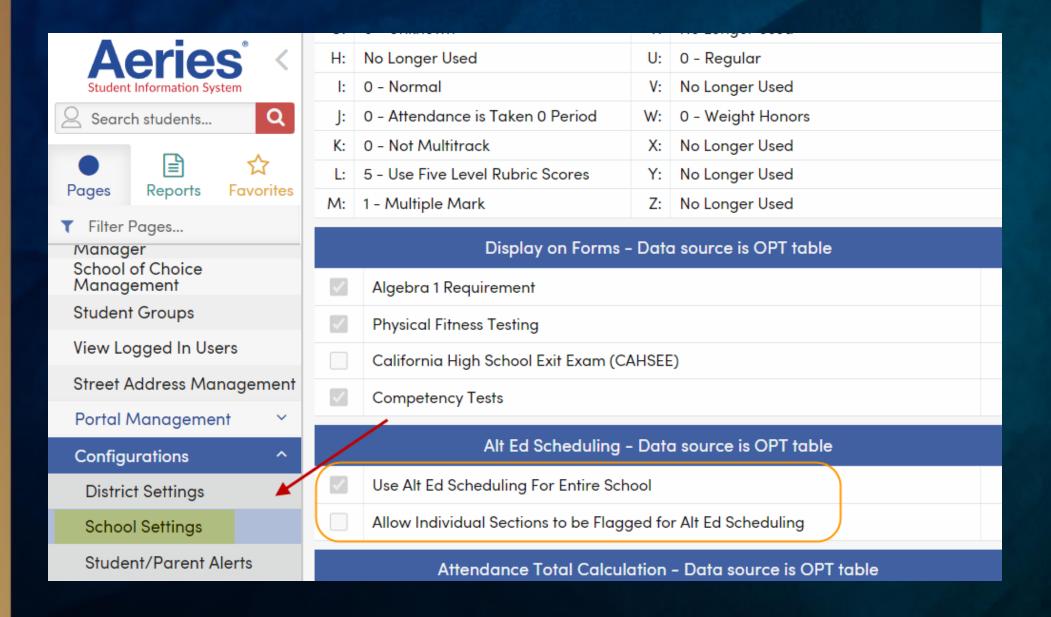

#### **School Settings**

#### **School Settings:**

- Entire School
- Individual Sections

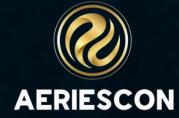

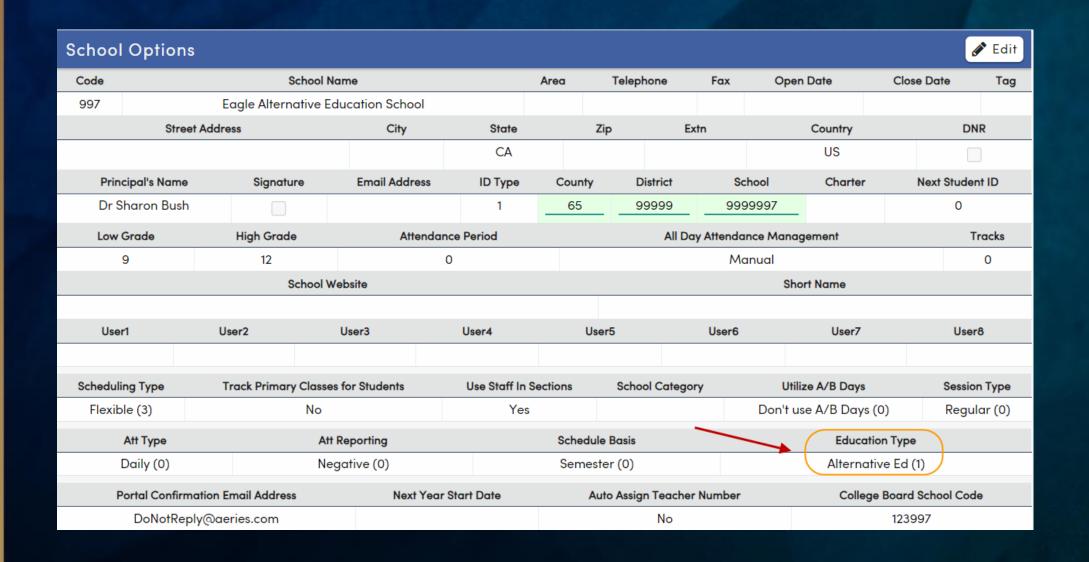

#### School Options

School Info → School Options populate:

- Scheduling Type
- Attendance Type
- Education Type = Alternative Ed (1)

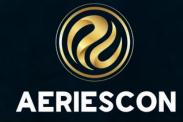

#### Placeholder Courses

- Choose Course Titles representative of the alternative education practices
- Set Default Credit:
  - A specific value (2.5 or 5 credits)
  - Often zero (0 credits) as each term students receive variable credits determined by work completion

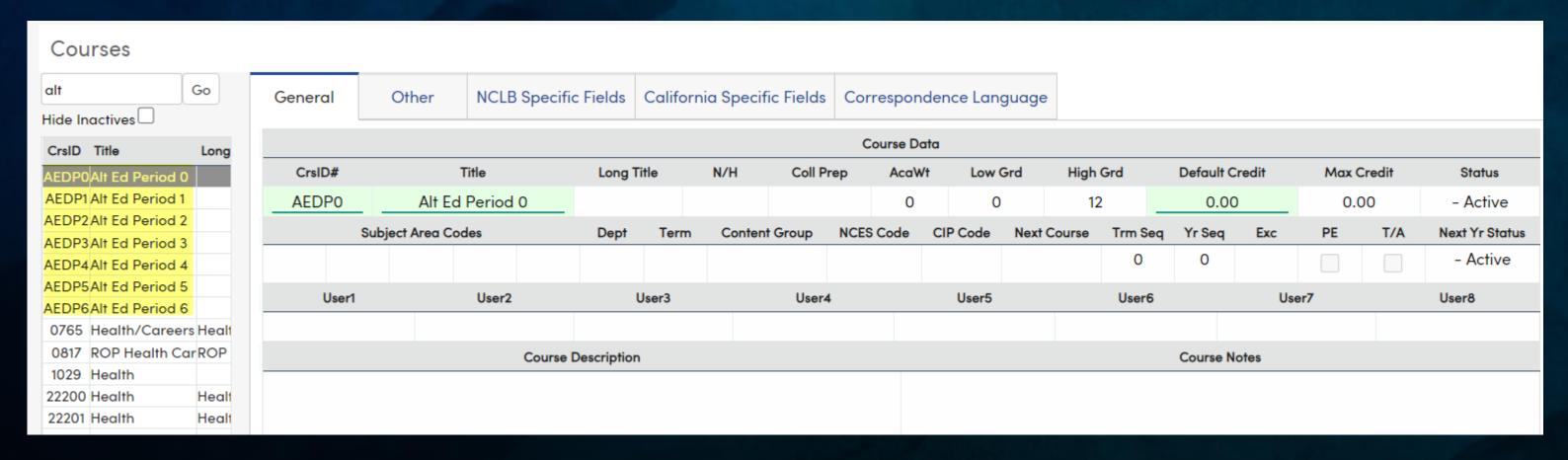

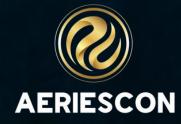

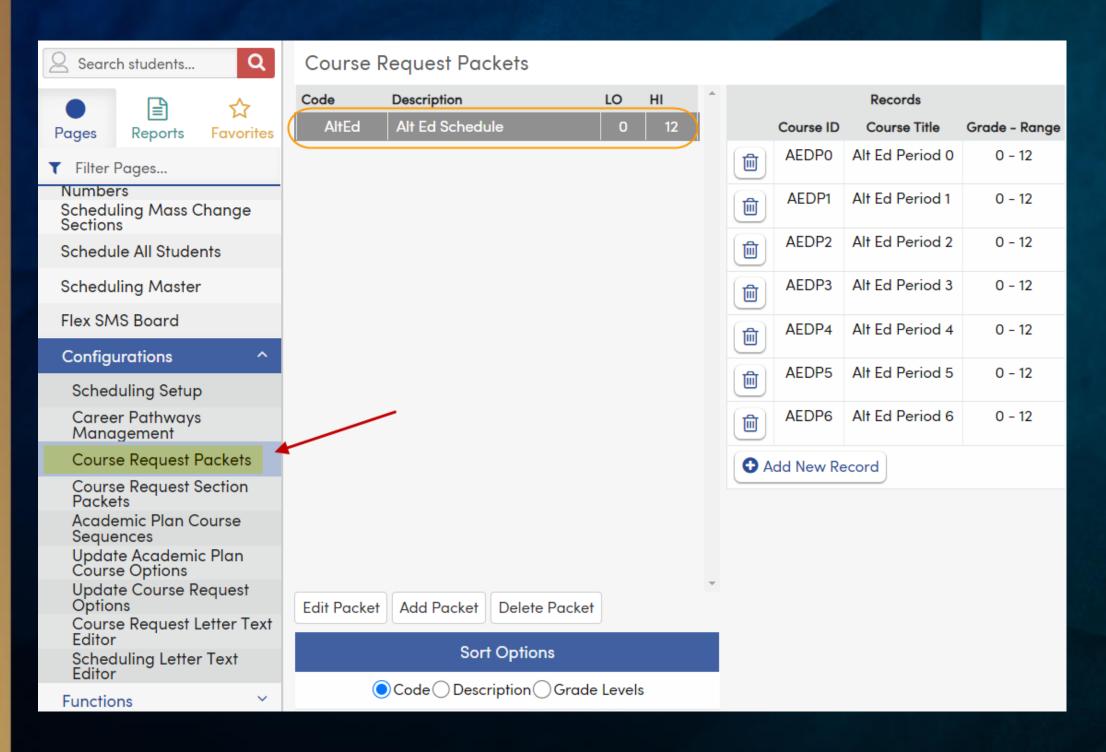

#### **Course Packets**

Scheduling Process → Configurations

- → Course Request Packets
- Create for each available period
- Create for different curriculum settings, if applicable: Alt Ed, Distance Learning, Ind Study, etc.

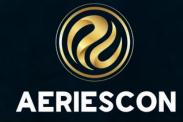

#### Master Schedule Section

- Create a section for each period for each teacher
- Variable students are assigned to the section

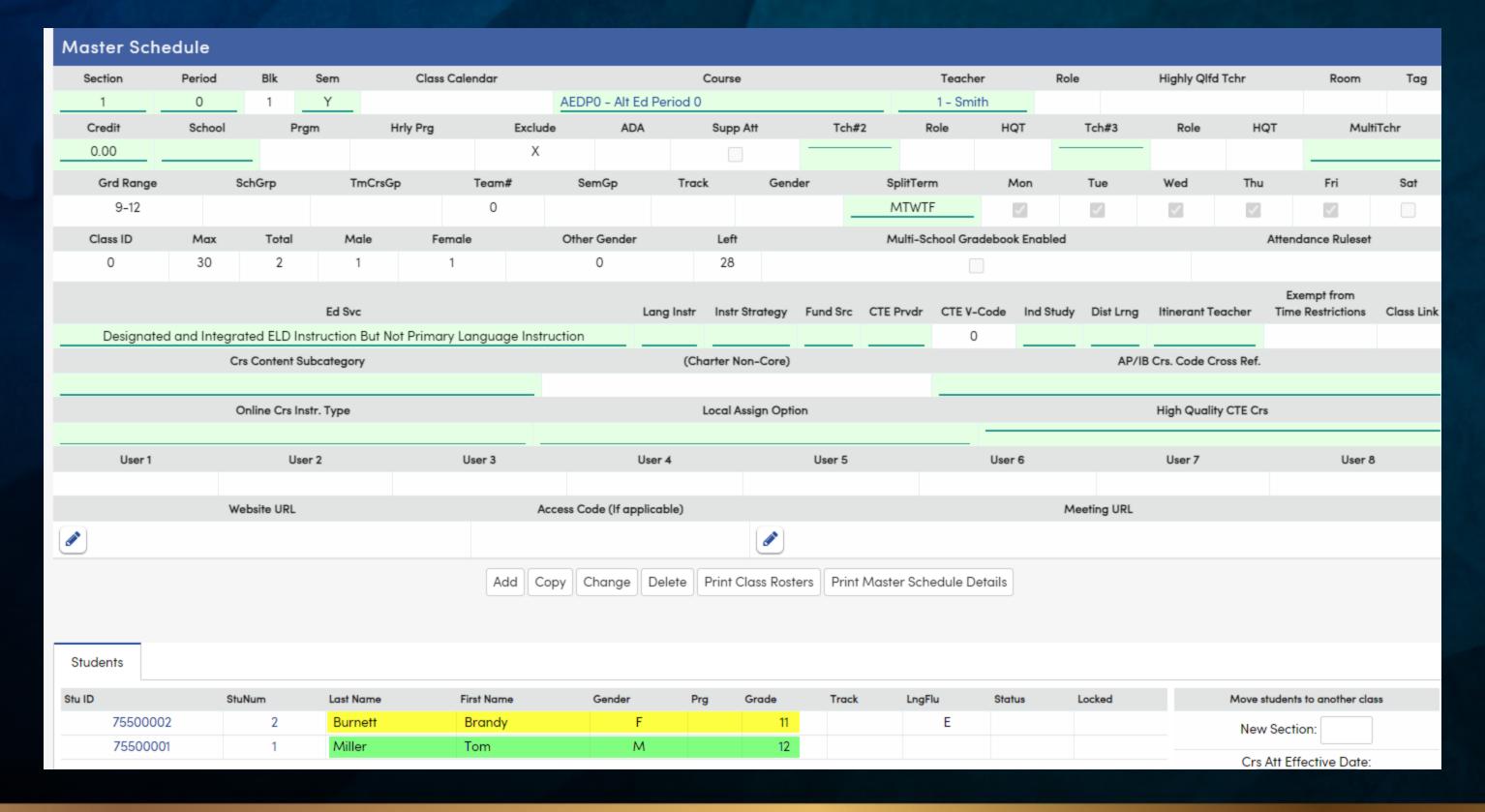

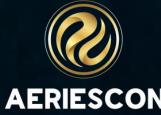

#### Classes Page

- Same sections
- Unique/customized course assignments

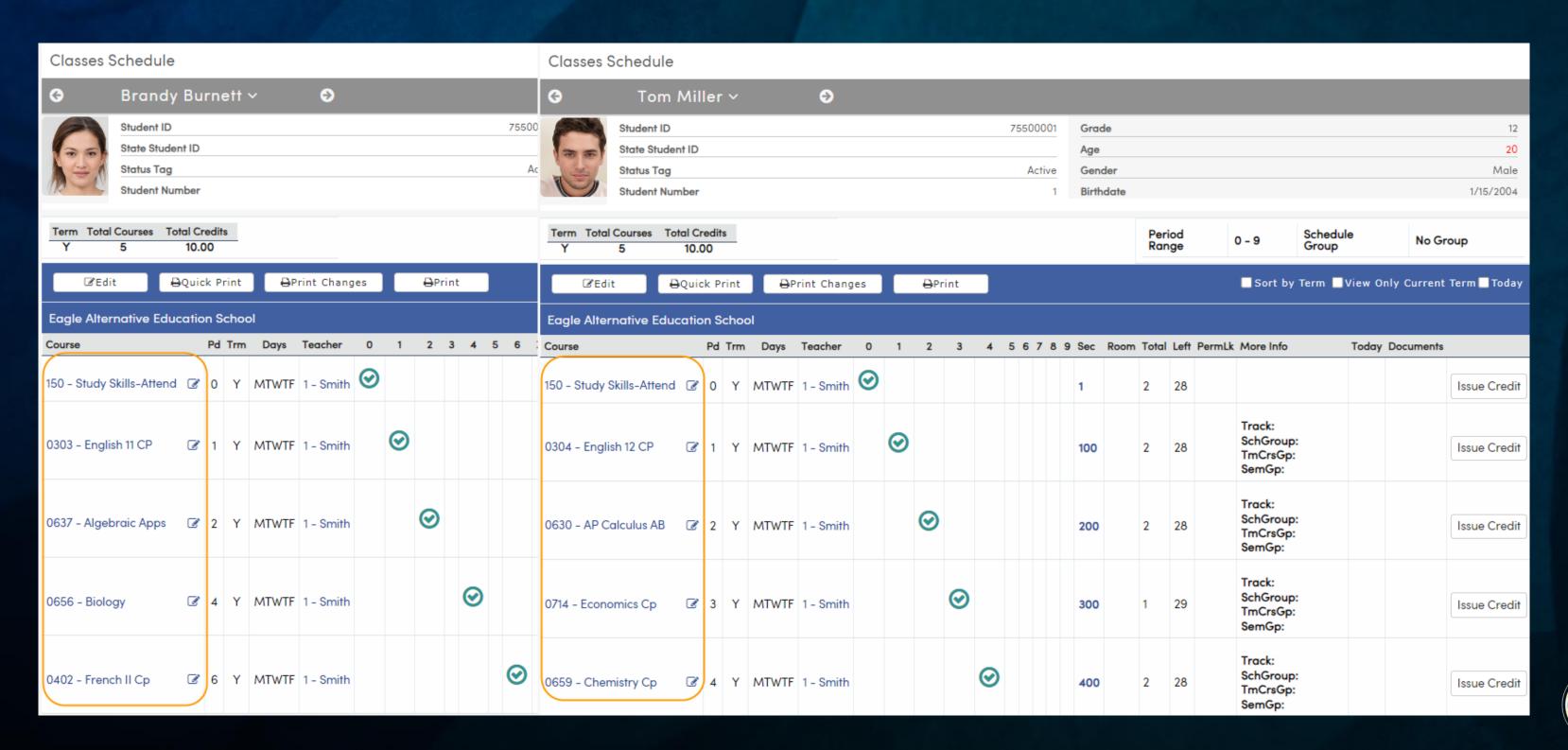

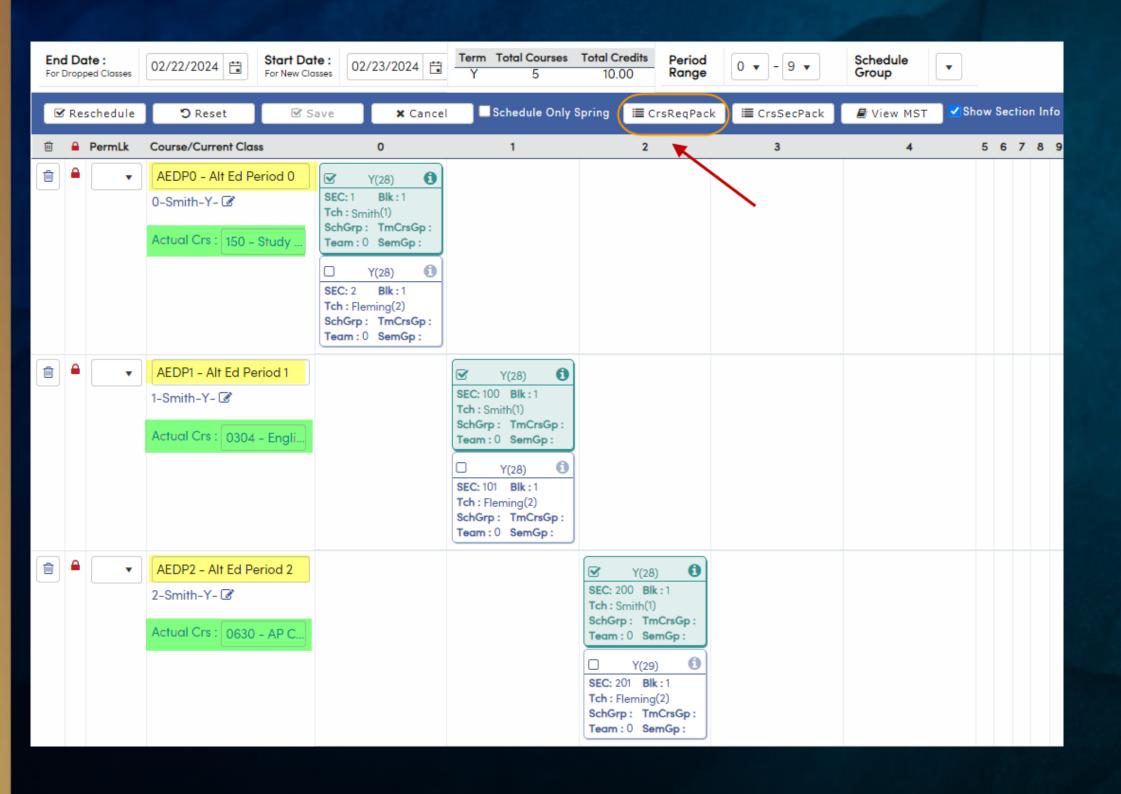

#### Classes Page - Edit Mode

- CrsReqPack button is available for mass adding placeholder courses
- Placeholder Courses are displayed in edit mode
- Actual Courses are selected and displayed in edit and save mode

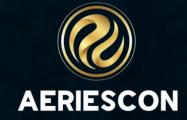

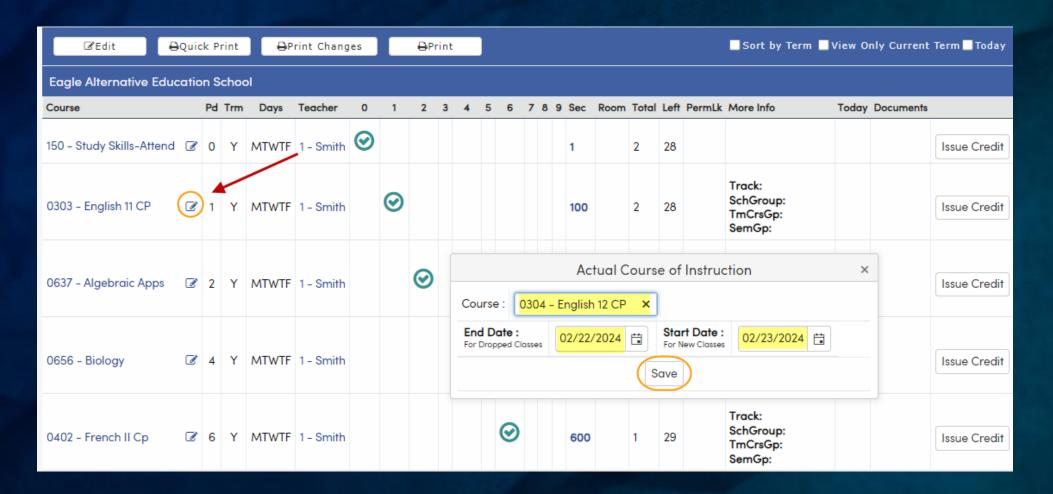

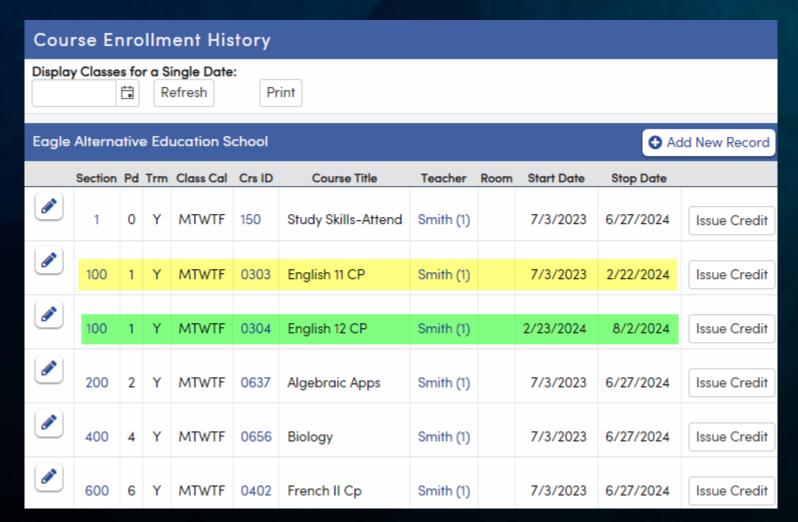

#### Scheduling Changes

- Pencil Icon produces pop-up
- Enter new course
- Add effective date
- Course Attendance displays change

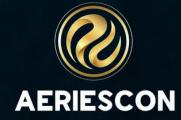

| Attendar | nce Contacts  | Grades      | Gradebook      | PFT    | Scheduling          | Miscellaneous           | Parent Data (           | Changing                      |
|----------|---------------|-------------|----------------|--------|---------------------|-------------------------|-------------------------|-------------------------------|
| Options  | ı             |             |                |        |                     |                         |                         |                               |
| _ S      | Support Stan  | dards-Bas   | ed Grade Re    | portin | ng                  |                         |                         |                               |
| A        | Allow Teache  | rs to Print | SBG Report (   | Cards  |                     |                         |                         |                               |
| A        | Allow Teache  | rs to Print | HIS Transcrip  | ots    |                     |                         |                         |                               |
| ✓ A      | Allow Teache  | rs to Chan  | ge Credit in ( | GRD    |                     |                         |                         |                               |
| ✓ A      | Allow Teache  | rs to Chan  | ge Absences    | in GR  | <mark>≀D</mark>     |                         |                         |                               |
|          | lide Current  | Info from   | Students and   | Pare   | nts during G        | rading Window           | /S.                     |                               |
|          | Disable Loadi | ng Grade    | s From Grade   | ebook  |                     |                         |                         |                               |
| A        | Allow Teache  | rs to Mass  | Fill GRD Mai   | rks    |                     |                         |                         |                               |
|          | Display Only  | Marks for   | Teachers, Pa   | rents  | and Student         | s (Applies to SE        | 3G Grades an            | d Gradebooks)                 |
|          |               |             | Open (         | GRD Gr | ading Windows       | for Teachers            |                         |                               |
| Mark     | Start Da      | te          | End Date       |        | Require<br>Comment? | Require Work<br>Habits? | Require<br>Citizenship? | Can Mark Page as<br>Complete? |
| M1       |               |             |                | •••    |                     |                         |                         |                               |
| M2       | 08/20/2014    |             | 06/15/2099     |        |                     |                         |                         |                               |
| МЗ       |               |             |                |        |                     |                         |                         |                               |
| M4       |               |             |                | **     |                     |                         |                         |                               |
|          |               |             |                |        |                     |                         |                         |                               |
| M5       |               |             |                | •••    |                     |                         |                         |                               |

#### Portal Options

- Grading Windows?
- Who determines credits earned?

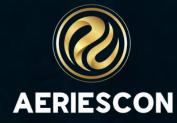

### The "Extras"

- Alt Ed for Individual Sections use for specific programs
  - Supports a Distance Learning program within a comprehensive traditional school
- Issue Credit Feature
  - Allows for immediate update of course grade, credits earned, and transcript data
- Gradebook Capability
  - Weekly/bi-weekly assignments can be mass produced with "one-click"!
  - Allows for student and parent monitoring of academic progress
  - Ease of use when populating grades

#### Initialize Attendance

If classes are determined after the first day of school, at least ONE student must

have placeholder course assigned prior to initializing attendance

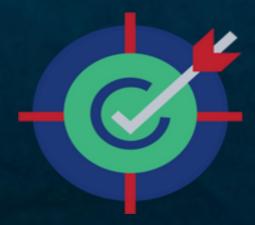

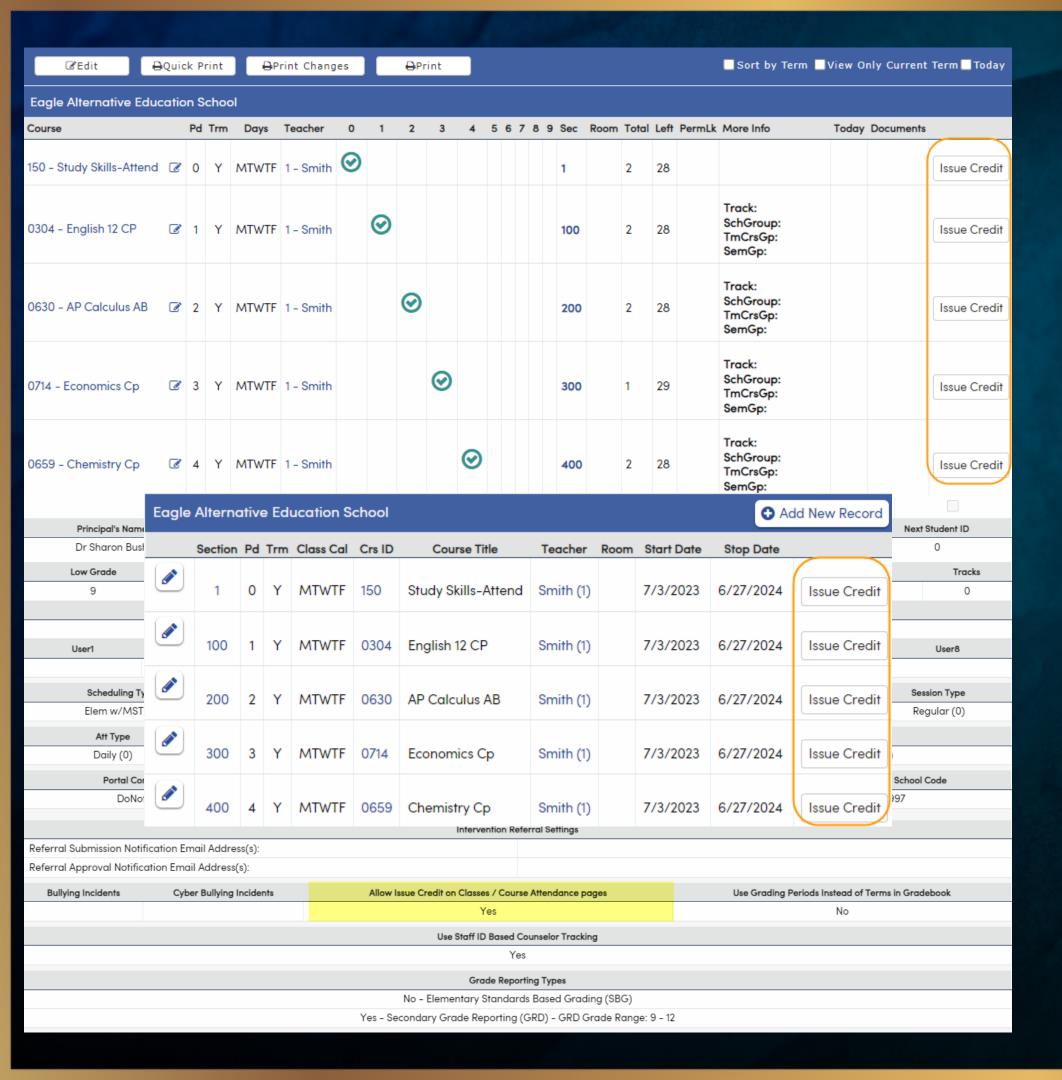

#### **Issue Credit**

- Activate in School Options
- Applicable on the following pages:
  - Classes
  - Course Attendance

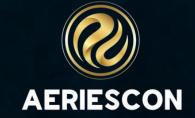

#### Entering Grade and Copying to Transcript

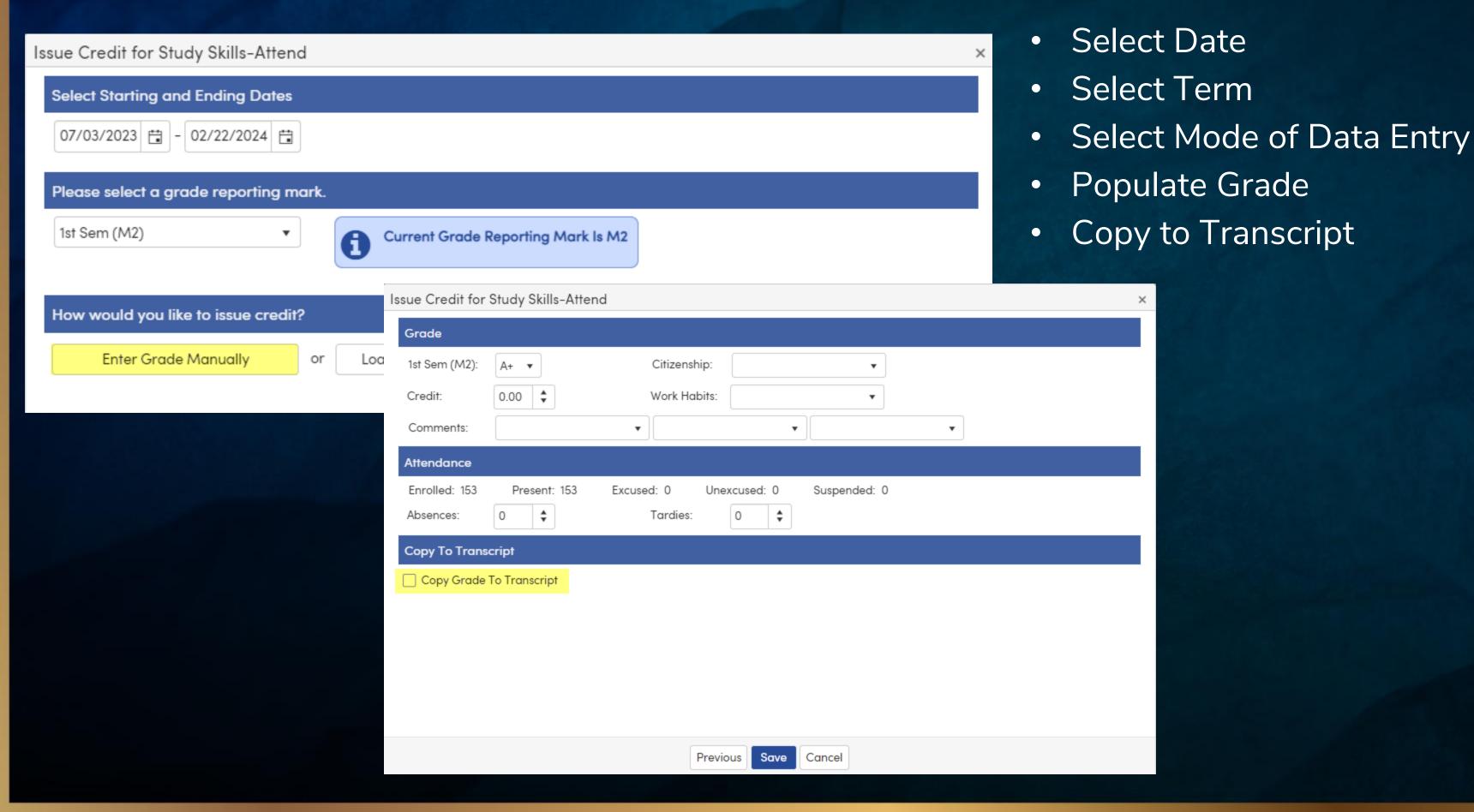

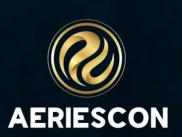

# Supportive Documentation

- Alternative Education Scheduling
- Quick Start Guide to Alt Ed Scheduling
- Issue Credit Feature

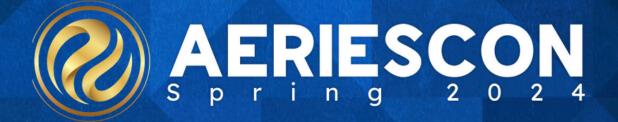

## THANKYOU

Please take a moment to complete our session survey.

http://surveys.aeries.com/s3/AeriesCon-Session-Feedback-Survey-Spring-2024

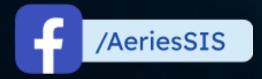

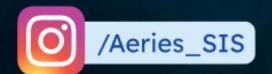

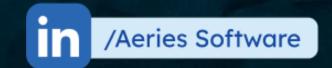

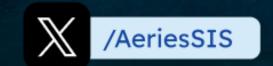

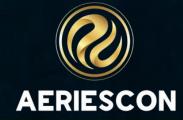